SDMX Meets Data Commons: Integrating SDMX Semantics into an Open and Large Data Commons Ecosystem

**Speakers**:

Luis G. González Morales (UNSD) Jehangir Amjad (Google)

## Agenda

- Data Commons
- Global SDG Database
- SDMX ←→ Data Commons (Schema.org) Interop

## Every Year, Billions Spent Collecting and Sharing Data

#### A Myriad of Data Sources

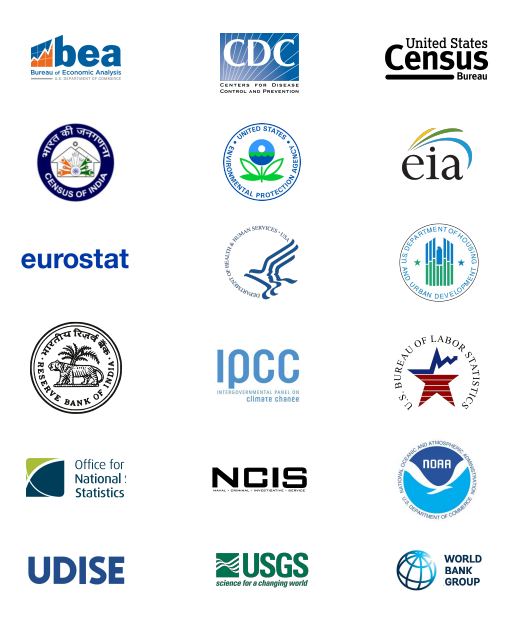

## **Every Year, Billions Spent Collecting and Sharing Data**

A Myriad of **Data Sources** 

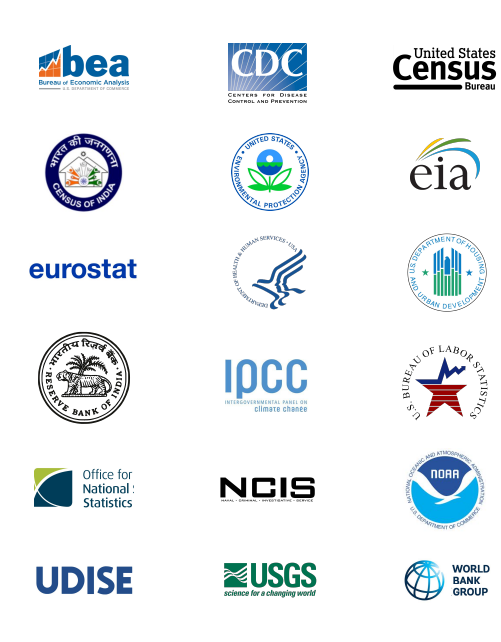

This Data Is **Essential for:** 

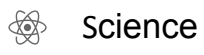

倉 Journalism

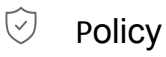

1 Propinsi Law

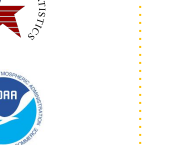

**WORLD<br>BANK<br>GROUP** 

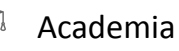

**Users** (2)

## **Every Year, Billions Spent Collecting and Sharing Data**

A Myriad of **Data Sources** 

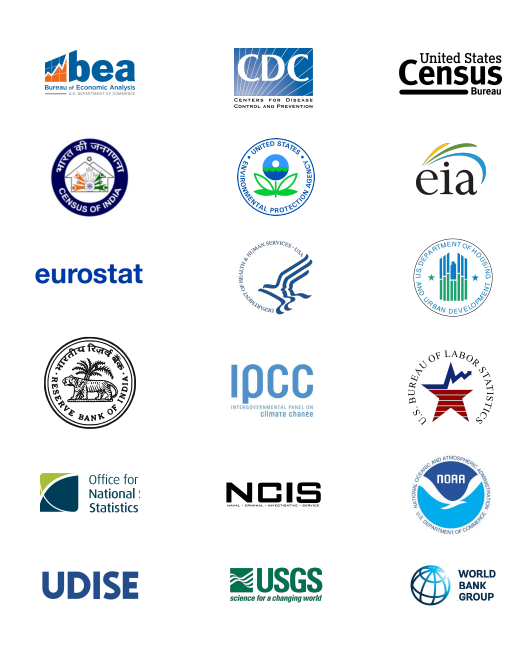

This Data Is **Essential for:** 

\$ Science

倉 Journalism

V Policy

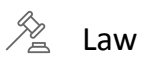

Academia

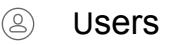

Using this Data Is **Extremely Painful** 

- $-$  Forage for data
- Track down assumptions
- $-$  Clean
- $-$  Normalize

 $-$  Join

- Costly data wrangling

## **Analogy: Landsat Imagery vs. Google Maps**

#### **NASA Landsat / Satellite Imagery Complex / Inaccessible**

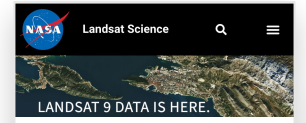

#### **How to Use Data**

Below you will find a number of resources that can help you learn how to use, process and analyze Landsat data.

#### **USGS How-to Video Library**

This series of videos shows you how to search and download data from the USGS EarthExplorer, Glovis, LandsatLook Viewer, and more.

#### Downloading Landsat 8 OLI Data and Computing NDVI in ArcGIS Pro [YouTube Video]

This AmericaView video tutorial outlines the end-to-end process of downloading Landsat 8 OLI data from the USGS GloVis website, and processing the data to produce a normalized difference vegetation index (NDVI) for vegetation analysis. (Video produced by Jarlath O'Neil-Dunne; AmericaView StateView member: VermontView)

#### **Landsat 8 Data Users Handbook**

The Landsat 8 Data User's Handbook is a living document

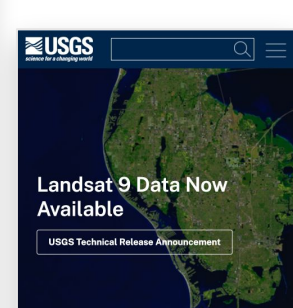

#### **Landsat Missions**

Since 1972, the joint U.S. Geological Survey / NASA Landsat series of Earth Observation satellites have continuously acquired images of the Earth's land surface, providing uninterrupted data to help land managers and policymakers make informed decisions about natural resources and the

 $0 0 0 0 0 0$ 

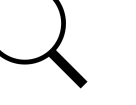

#### **REUSGS**  $\overline{\Omega}$

**FREQUENTLY ASKED OUESTIONS** MAPPING, REMOTE SENSING, AND GEOSPATIAL DATA

#### How do I search for and download Landsat data?

Landsat data products held in the USGS archives can be searched and downloaded at no charge from a variety of sources. Visit Landsat Data Access for information about how Landsat data products can be downloaded individually or in bulk.

Landsat imagery not found in the USGS archive might have been collected by one of the USGS International Cooperator ground stations, each of which are the primary source of distributing data collected at their location.

Learn more: USGS International Ground Station (IGS) Network.

## **Analogy: Landsat Imagery vs. Google Maps**

#### NASA Landsat / Satellite Imagery Complex / Inaccessible

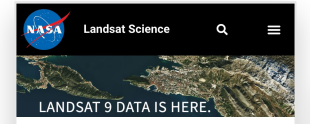

#### **How to Use Data**

Below you will find a number of resources that can help you learn how to use, process and analyze Landsat data.

#### **USGS How-to Video Library**

This series of videos shows you how to search and download data from the USGS EarthExplorer, Glovis, LandsatLook Viewer, and more.

#### Downloading Landsat 8 OLI Data and Computing NDVI in ArcGIS Pro [YouTube Video]

This AmericaView video tutorial outlines the end-to-end process of downloading Landsat 8 OLI data from the USGS GloVis website, and processing the data to produce a normalized difference vegetation index (NDVI) for vegetation analysis. (Video produced by Jarlath O'Neil-Dunne; AmericaView StateView member: VermontView)

#### **Landsat 8 Data Users Handbook**

The Landsat 8 Data User's Handbook is a living document

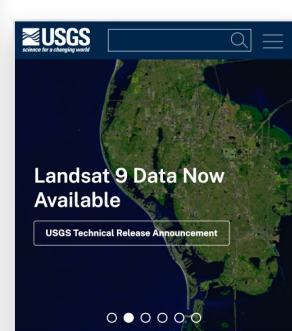

#### **Landsat Missions**

Since 1972, the joint U.S. Geological Survey / NASA Landsat series of Earth Observation satellites have continuously acquired images of the Earth's land surface, providing uninterrupted data to help land managers and policymakers make informed decisions about natural resources and the

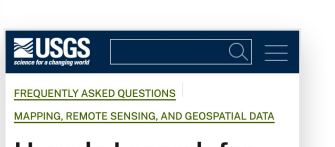

#### How do I search for and download Landsat data?

Landsat data products held in the USGS archives can be searched and downloaded at no charge from a variety of sources. Visit Landsat Data Access for information about how Landsat data products can be downloaded individually or in bulk.

Landsat imagery not found in the USGS archive might have been collected by one of the USGS International Cooperator ground stations, each of which are the primary source of distributing data collected at their location.

Learn more: USGS International Ground Station (IGS) Network.

#### **Google Maps Accessible / New Paradigm**

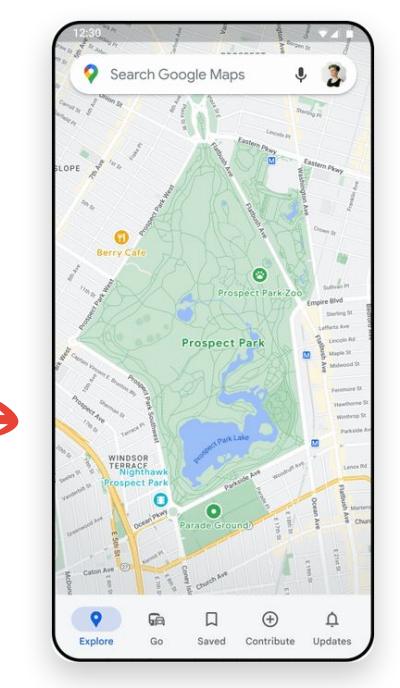

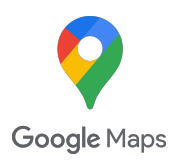

### **Our Goal for Data**

#### From Search for Datasets. Download, Clean, Normalize, Join...

Public Us<br>Ries

Compe<br>Mortal

Relate

Data L

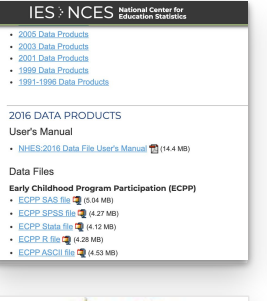

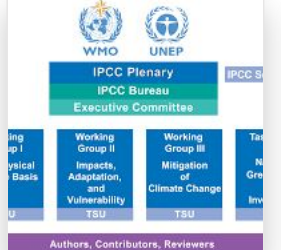

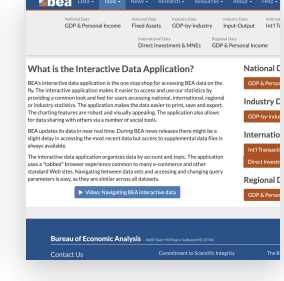

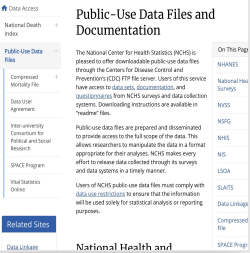

#### **Census**  $Q$  Search **BROWSE BY TOPIC EXPLORE DATA** LIBRARY SURVEYS/ PRO **American Community Survey**

#### **Data Tables & Tools**

Respond to the Survey News & Updates

About the Survey

Data Tables & Tools

Narrative Profiles

Subject Tables

Ranking Tables

data census ony

Data via FTP

PUMS Data

Summary File Data

Variance Replicate Tables

Race/Ethnicity &

**Custom Tables** 

Lisers

Technical

Documentation

Methodology

American Indian &

Alaska Native Data

Guidance for Data

Geography & the ACS

Supplemental Tables

More ACS Tools & Apps

Data Profiles

#### **Data Profiles Selector**

Data Profiles consist of four tables (Social, Economic, Housin statistical view of a particular geography. We provide an easy selector for the most popular geographies: state, county and data.census.gov, provides additional geographies for this tab

#### **Narrative Profiles**

The only place to find the current Narrative Profiles is right he website. Narrative Profiles contain much of the same informa except it is a text-based report with plenty of colorful graphs the dropdown boxes to generate a Narrative Profile for your fa

#### **Subject Tables**

More interested in a particular topic than a particular geograp Subject Tables. Subject Tables have both numbers and percer choice for data seekers. You can search/filter the listing, and you can change geographies and go back in time! Choose you

#### **Supplemental Tables**

Looking for statistics about people and households located in populations? Check out our new Supplemental Tables! These recent ACS statistics at a lower population threshold than the fact, they are the only source of 1-year data for geographies 64,999. Use the geography selector to get links to the tables

data.census.gov

### Our Goal for Data

#### From Search for Datasets, Download, Clean, Normalize, Join...

A Data Acce

National De<br>Index

Public-Use

Compress<br>Mortality

Data User<br>Agreemen

**Yer** and

**SPACE PH** 

Vial State<br>Online

Related

**Data Lin** 

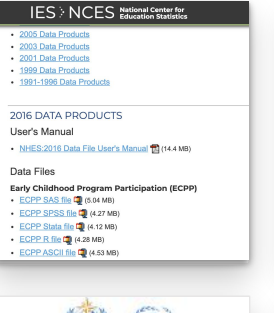

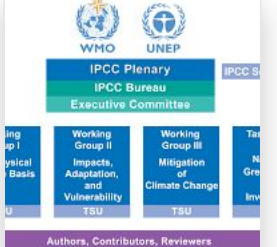

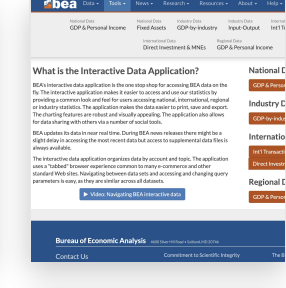

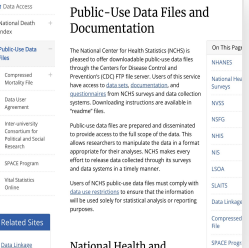

#### **Census**  $Q$  Search **BROWSE BY TOPIC EXPLORE DATA** LIBRARY SURVEYS/ PRO **American Community Survey**

#### **Data Tables & Tools**

Respond to the Survey News & Updates

About the Survey

Data Tahlas & Tools

Narrative Profiles

Subject Tables

Ranking Tables

data census ony

Data via FTP

PUMS Data

Summary File Data

Variance Replicate Tables

Race/Ethnicity &

**Custom Tables** 

Lisers

Technical

Methodology

Documentation

American Indian &

Alaska Native Data

Guidance for Data

Geography & the ACS

Supplemental Tables

More ACS Tools & Anns

Data Profiles

#### **Data Profiles Selector**

Data Profiles consist of four tables (Social, Economic, Housin statistical view of a particular geography. We provide an easy selector for the most popular geographies: state, county and data.census.gov, provides additional geographies for this tab

#### **Narrative Profiles**

The only place to find the current Narrative Profiles is right he website. Narrative Profiles contain much of the same informa except it is a text-based report with plenty of colorful graphs the dropdown boxes to generate a Narrative Profile for your fa

#### **Subject Tables**

More interested in a particular topic than a particular geograp Subject Tables, Subject Tables have both numbers and nercer choice for data seekers. You can search/filter the listing, and you can change geographies and go back in time! Choose you

#### **Supplemental Tables**

Looking for statistics about people and households located in populations? Check out our new Supplemental Tables! These recent ACS statistics at a lower population threshold than the fact, they are the only source of 1-year data for geographies 64,999. Use the geography selector to get links to the tables

data.census.gov

Data Commons Goal Just Ask in Natural Language

### What California counties are most at food risk from climate change?

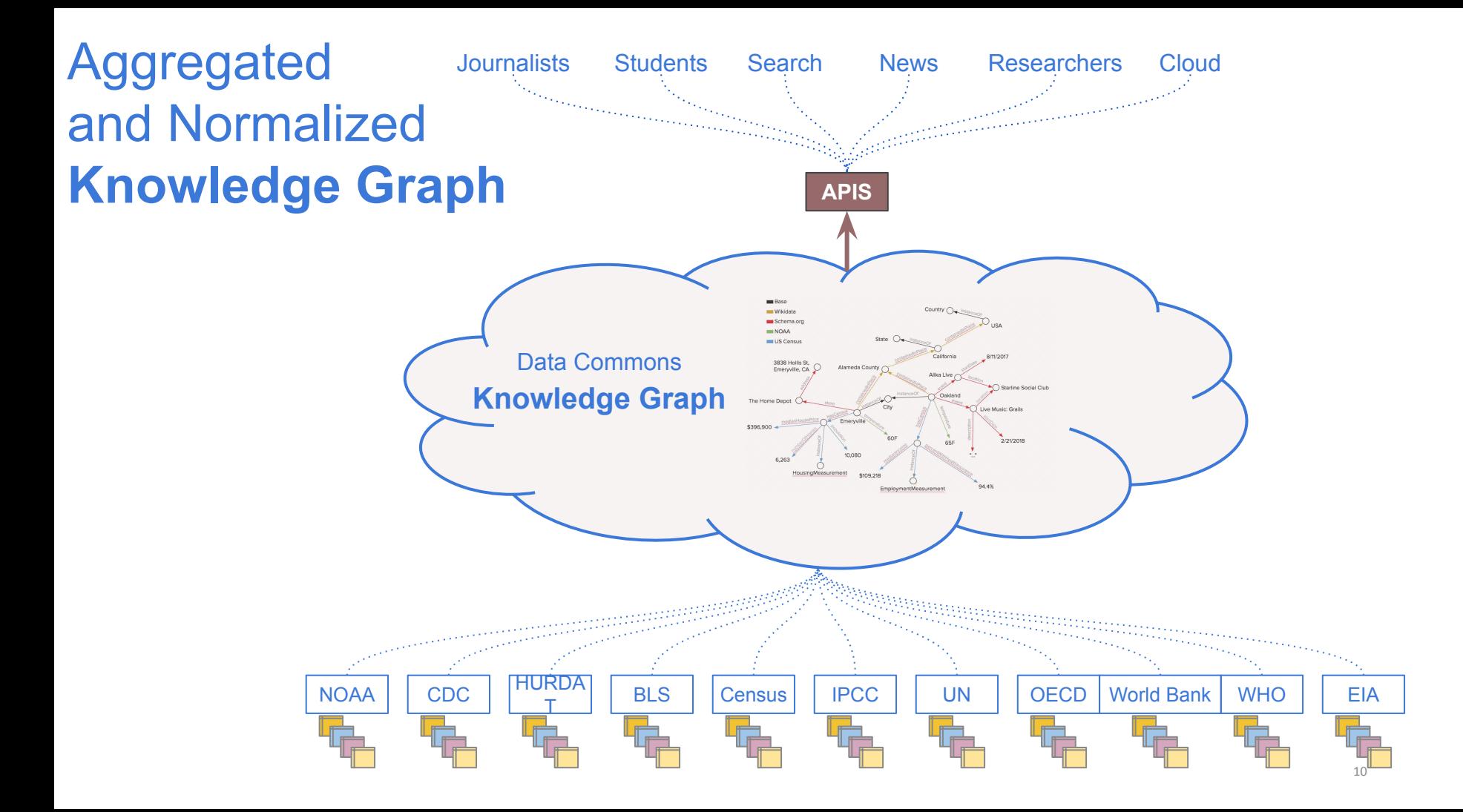

### Target Audiences

#### Every Day **Consumers**

Natural language interface in search, in KPs

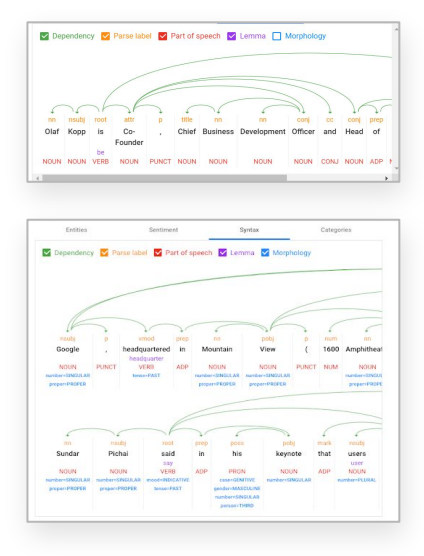

#### Policy and **Journalists**

Dashboards/visualizations on datacommons.org

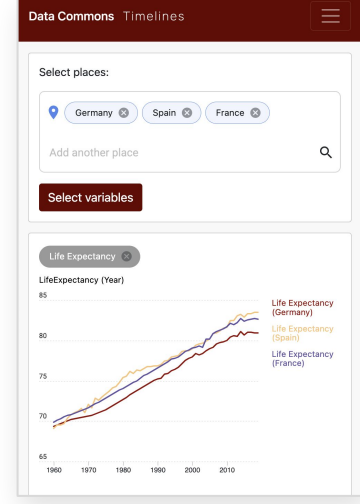

#### **Application Builders**

REST APIs, Python, Python Notebooks, BigQuery

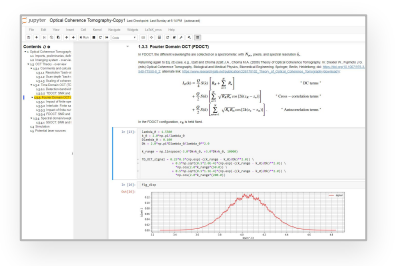

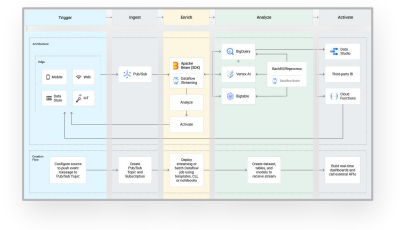

#### AI / ML **Modelers**

Algorithms + Compute + **DATA**

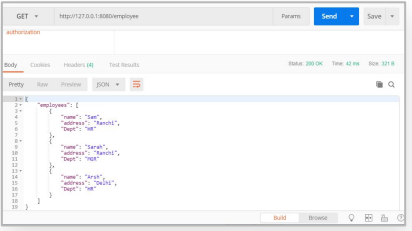

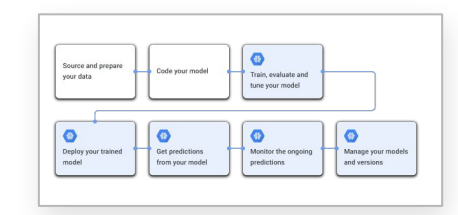

### What We Built

Data Commons Code

Open Source GCP infrastructure for creating, storing, serving, KG. Visualization tools

NL interface to data

Ability to Extend to Custom Data Commons Knowledge Graphs

#### Open Data

**Demographics** Census (US, India, …), Eurostat…

**Economics** BLS, BEA, WorldBank… Health CDC, DEA, WHO, ICD… Climate IPCC, EPA, HURDAT, NOAA

Energy EIA, NREL…

Food, Crime, Education, Elections, Trade…

Data Commons Snapshot

3.5B+ time series

3.3M+ places

130K+ variables

4X the size of FRED

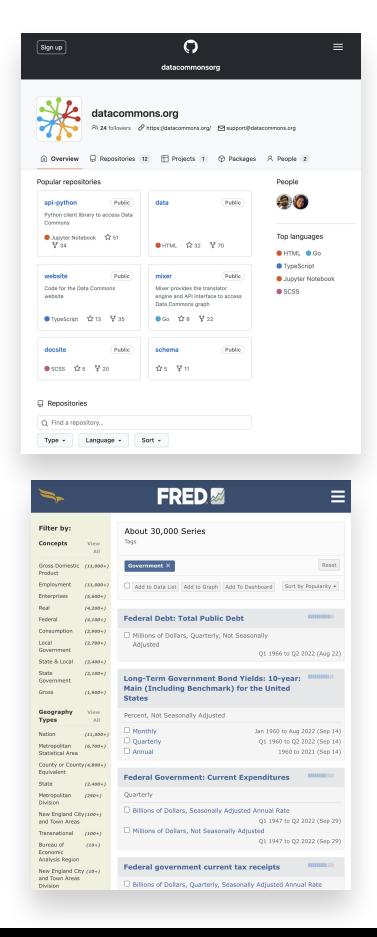

### **Examples**

## Visualization Tools

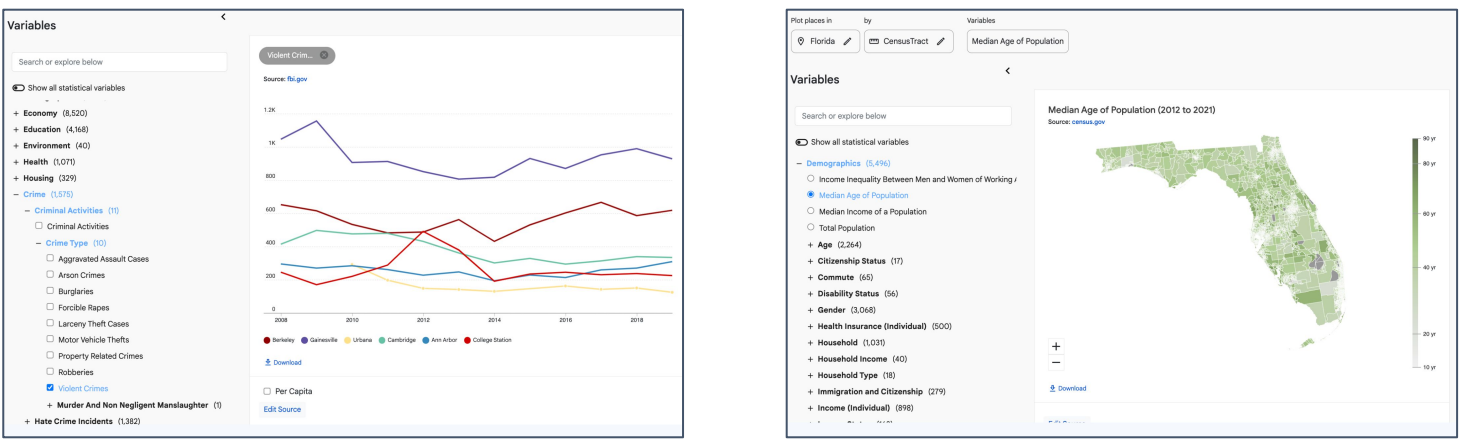

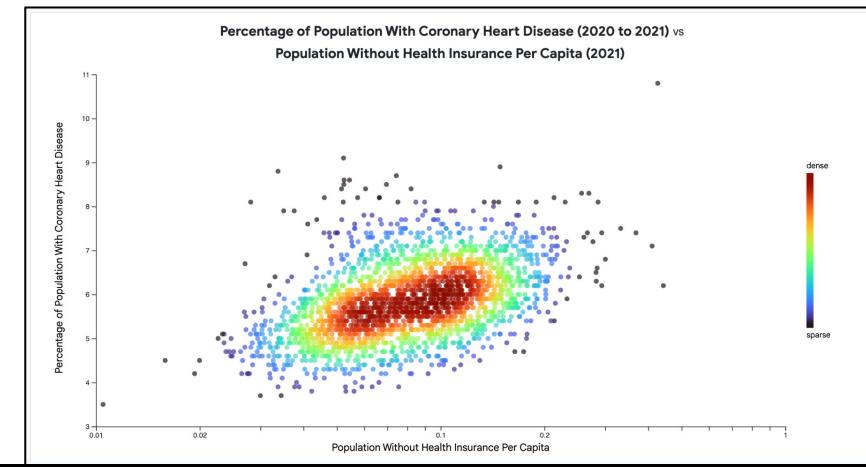

### Climate Change x Farm Cover

To illustrate farming regions in the US which may be most impacted by climate change, the map now highlights counties with more than 50% farm cover that have extreme projected temperature differences (increase of more than 4 degrees or decrease of more than 2 degrees Celsius).

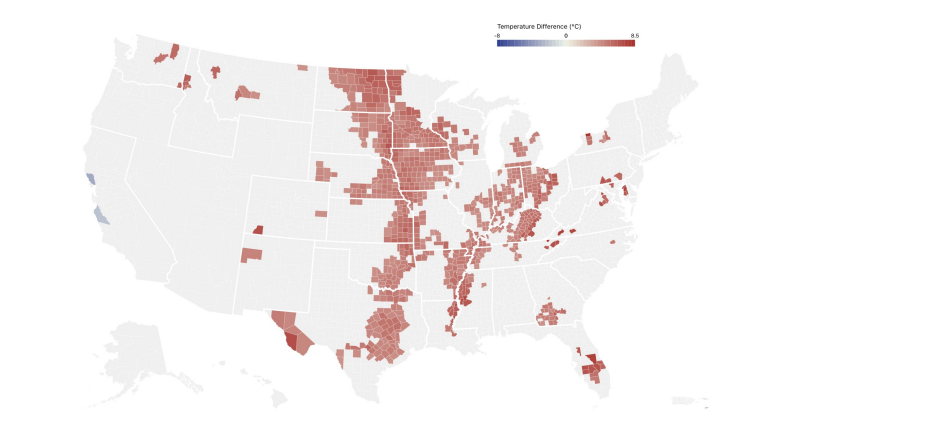

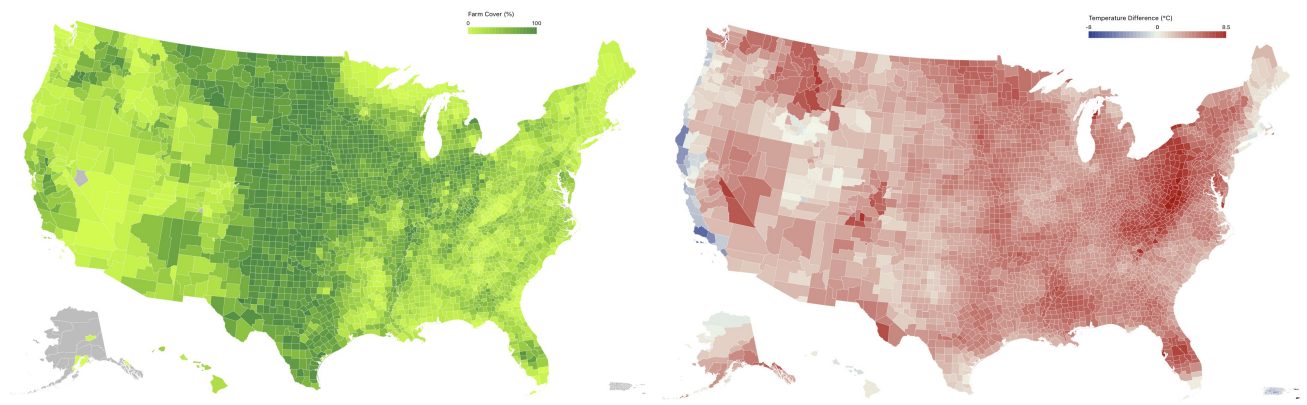

15

## Natural Language (NL) Interface in Google Search

A Few Sample Search Queries

- *● "Energy use per capita in India"*
- *● "CO2 emissions in Sweden"*
- *● "Number of unemployed in California"*
- *● "Population growth rate in Germany"*
- *● "Fertility rate in Bangladesh"*
- *● "Number of poor Hispanic women in Santa Clara"*

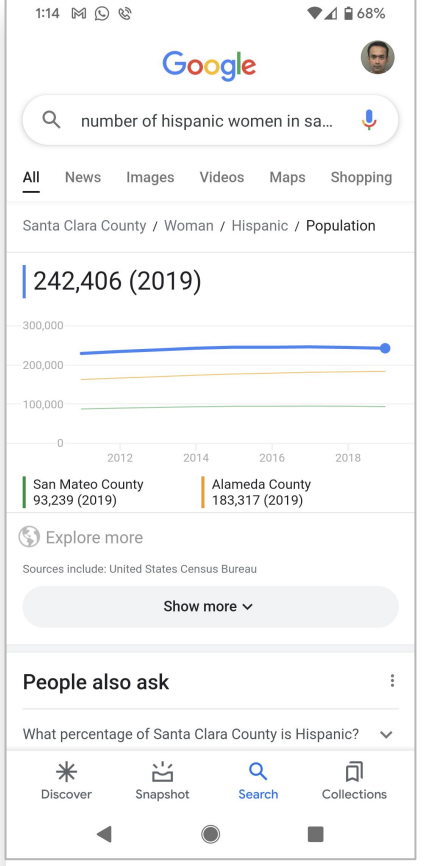

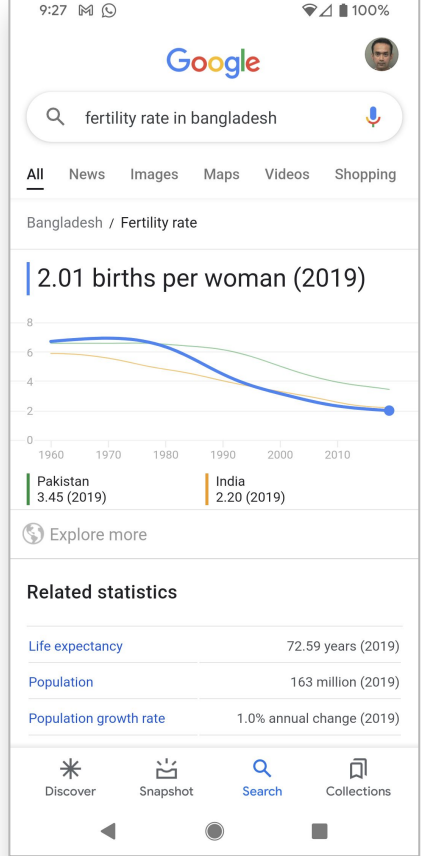

## Just Ask (NL)

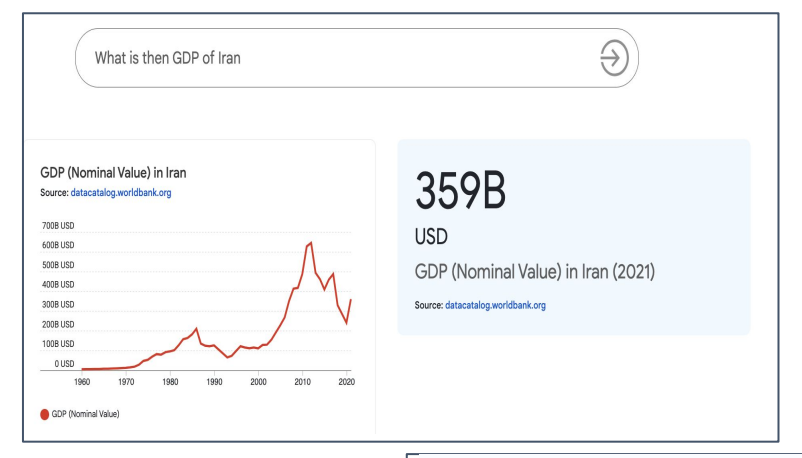

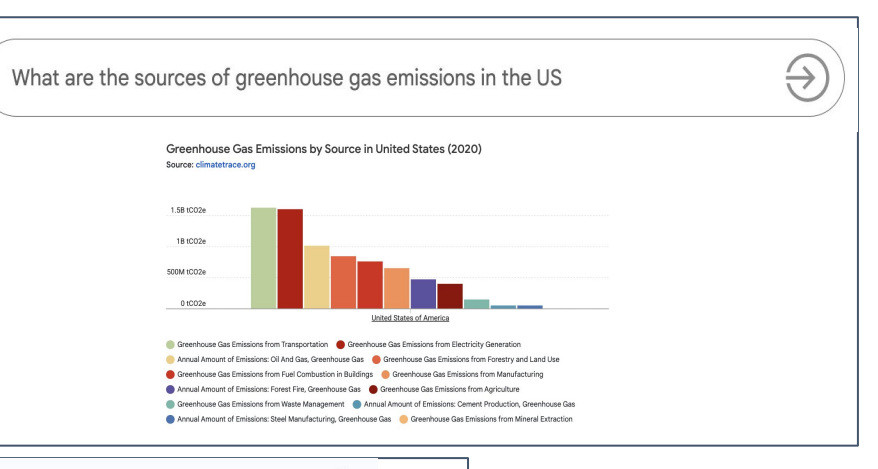

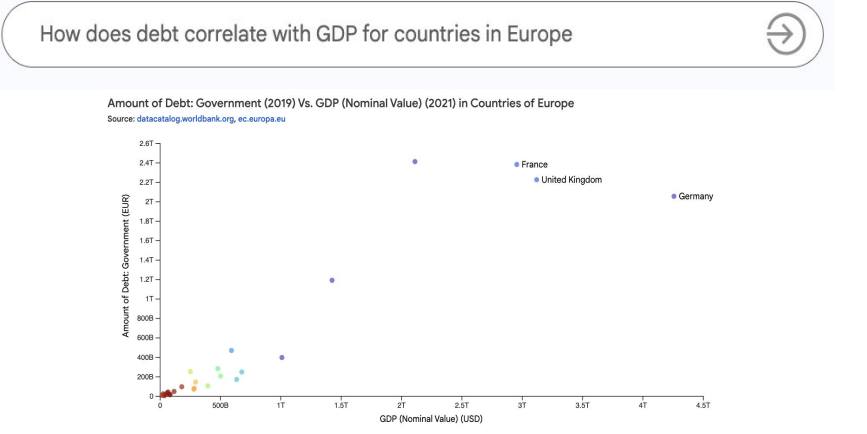

### California Counties Most At Risk From Rising Temperatures

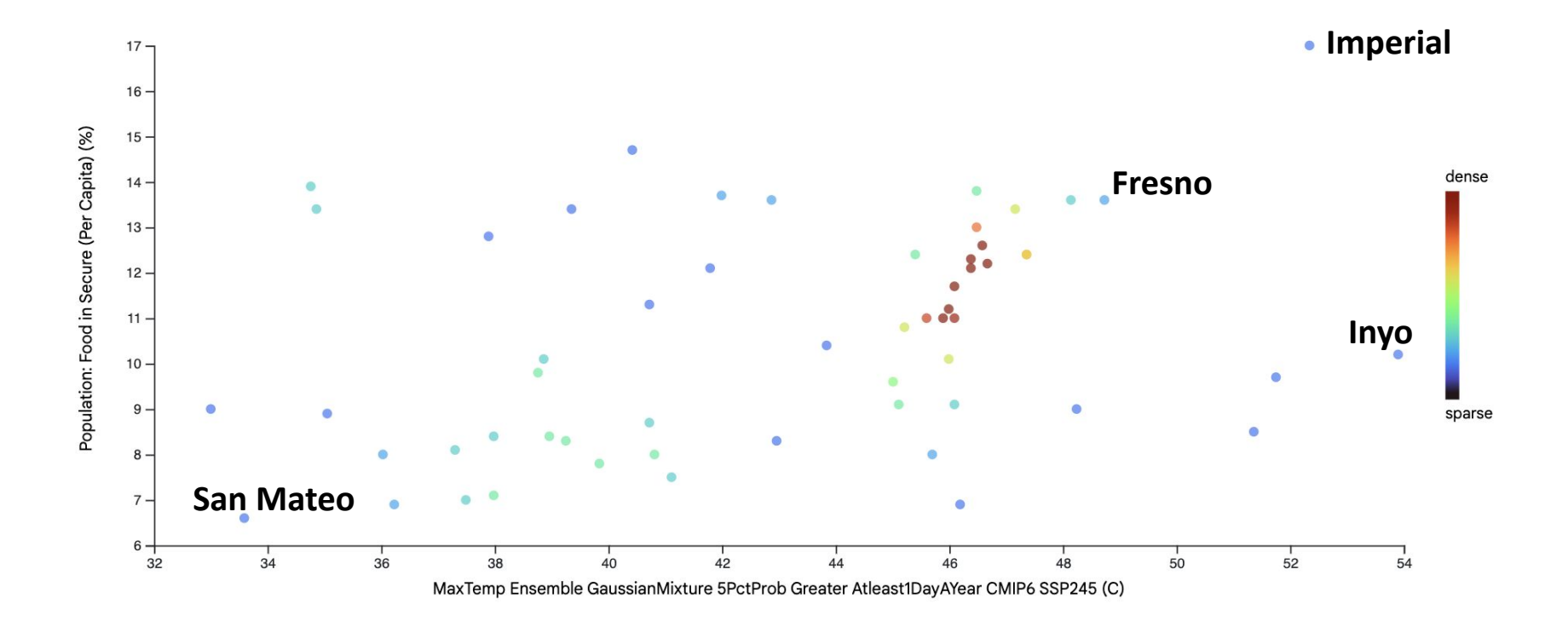

### Many Data Commons, One Schema, One API

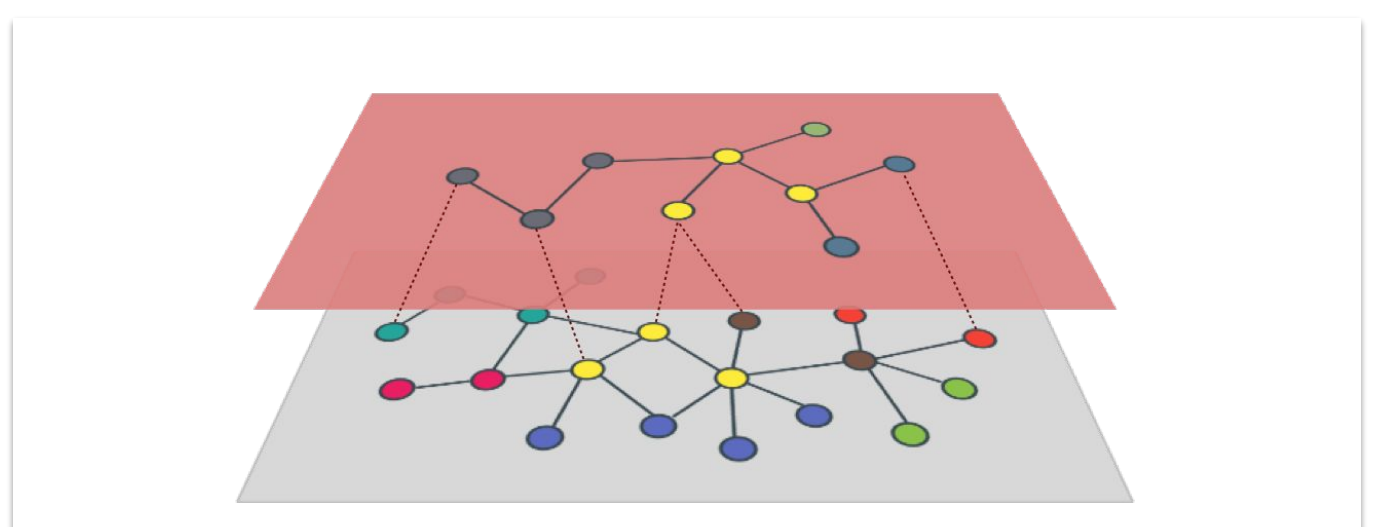

- Different topics, different ACLs, free vs paid, ...
- An overlay, on top of which both the overlay and base Data Commons can be accessed with the same, single API — overlaid data could be private or semi-public or …

(a) United Nations > Department Of Economic and Social Affairs > Statistics Division

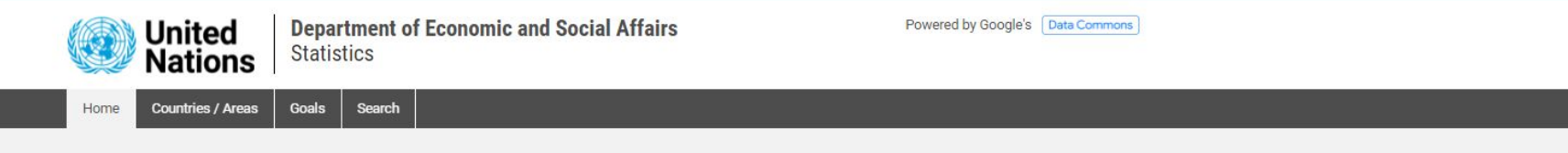

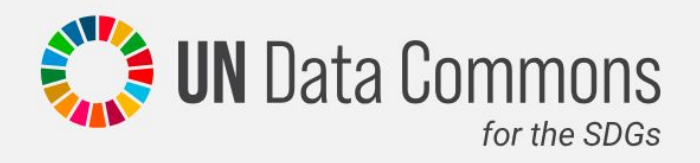

Introducing the new UN Data Commons for the SDGs - a platform integrating authoritative SDG data and information resources from across the UN System into a public repository with advanced search functionality and a modern, user-friendly interface.

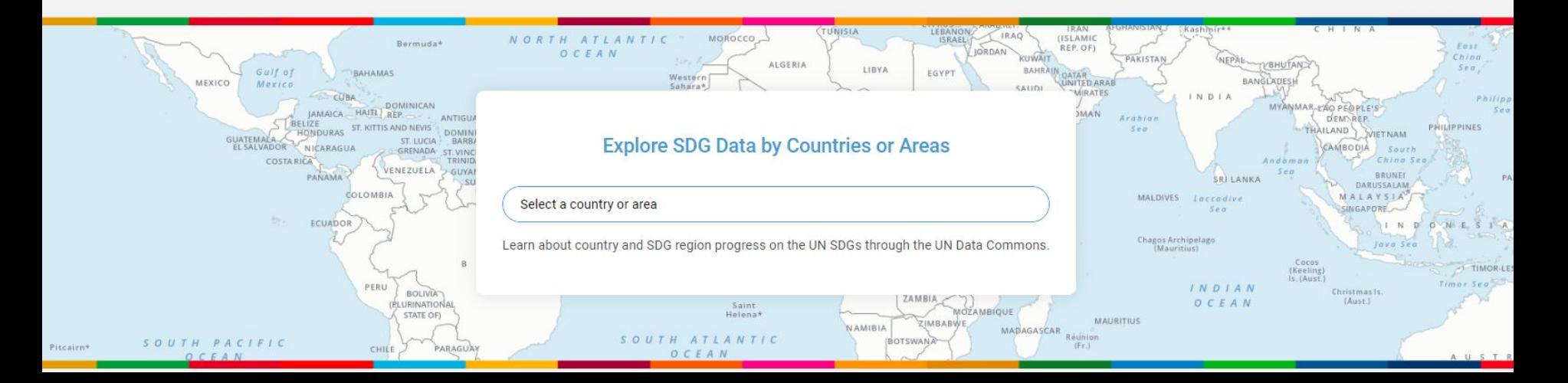

### UN Data Commons for the SDGs

- Developed in partnership between UNSD and Google Data Commons
- Establish explicit and implicit links to external resources, making data more easily findable, searchable, and usable.
- Build applications that efficiently access related data across multiple domains using linked open data techniques
- Generate insights by reasoning over complex relationships
- Incrementally add new data and evolve the data schema to accommodate new data types and new use cases.

### The Global SDG Database

- Cross-domain repository of SDG-related data from many different sources.
- Maintained by UN Statistics Division in collaboration with 40+ custodian agencies across the UN System
- •As of October 2023, data for more than 200 unique indicators, with more than 2 million data records
- Covers both country-level data and regional aggregates
- •Key role in facilitating SDG data sharing, accessibility, and transparency.

### SDMX Model for the SDGs

•Presents all relevant data in a simple, self-contained tabular view

•Each data point is characterized by

- **• Measures**: Observed values on one or more variables interest
- **• Dimensions**: Set of uniquely identifying characteristics
- **• Attributes**: Set of additional characteristics that further describe it

### SDMX for the SDGs

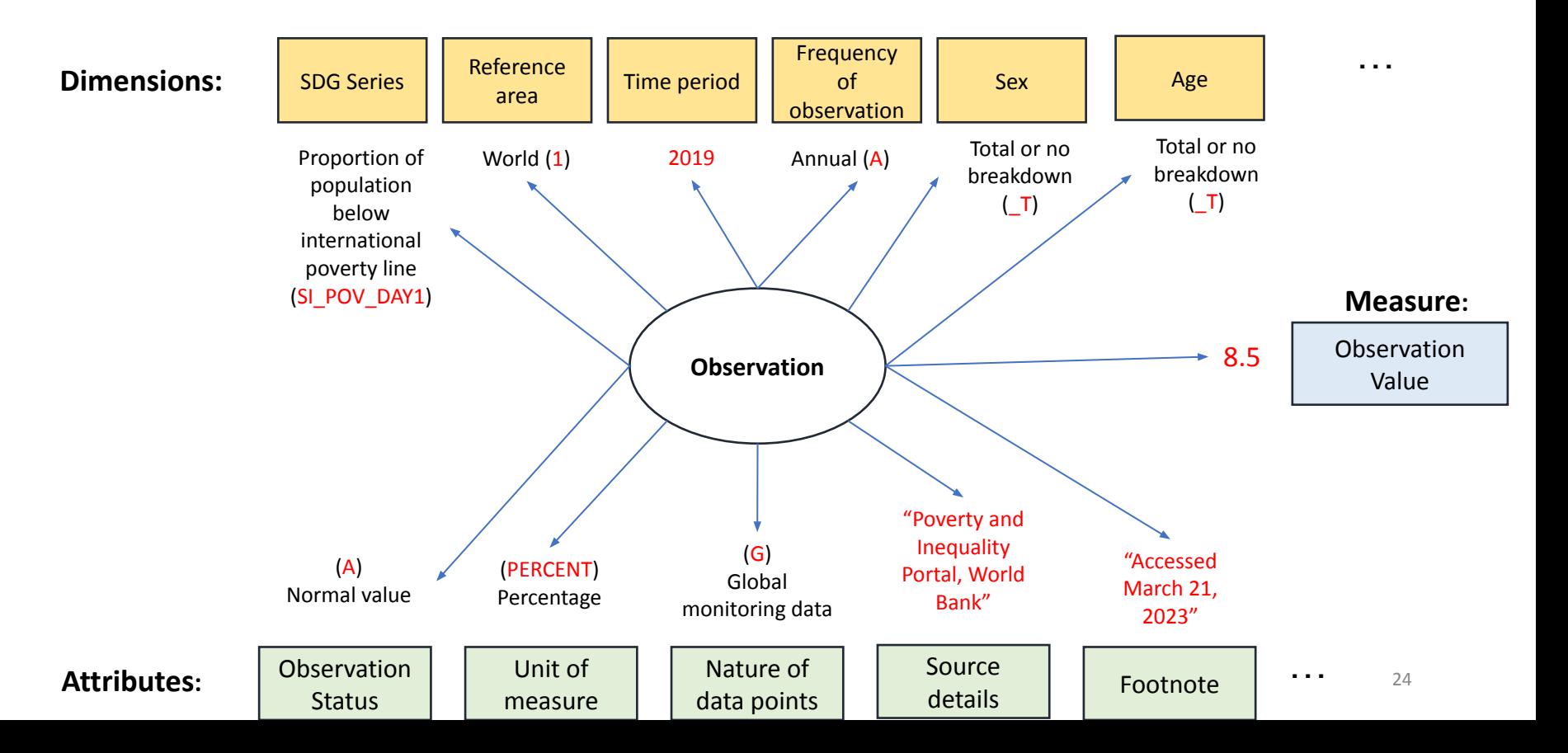

## Data Commons Schema

- The model captures the following elements of a data point:
	- **• Entity**: The object or thing being measured
	- **• Variable**: The specific measurement being taken
	- **• Observation**: The value of the variable for a given entity
	- **• Provenance**: The source of the data

DC Model for **Statistical** Variables

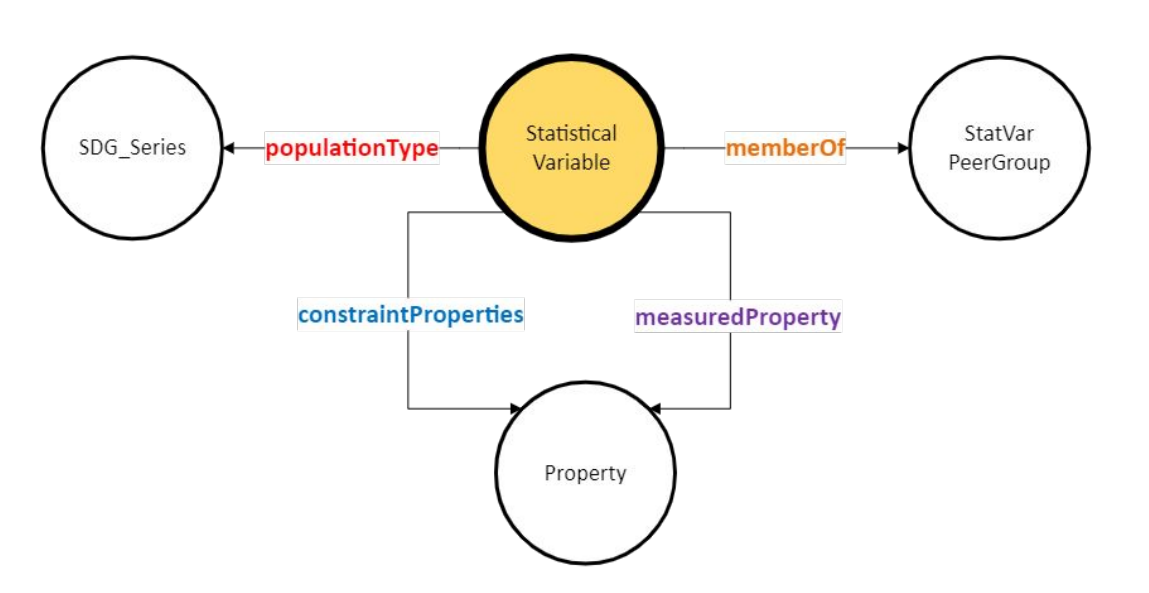

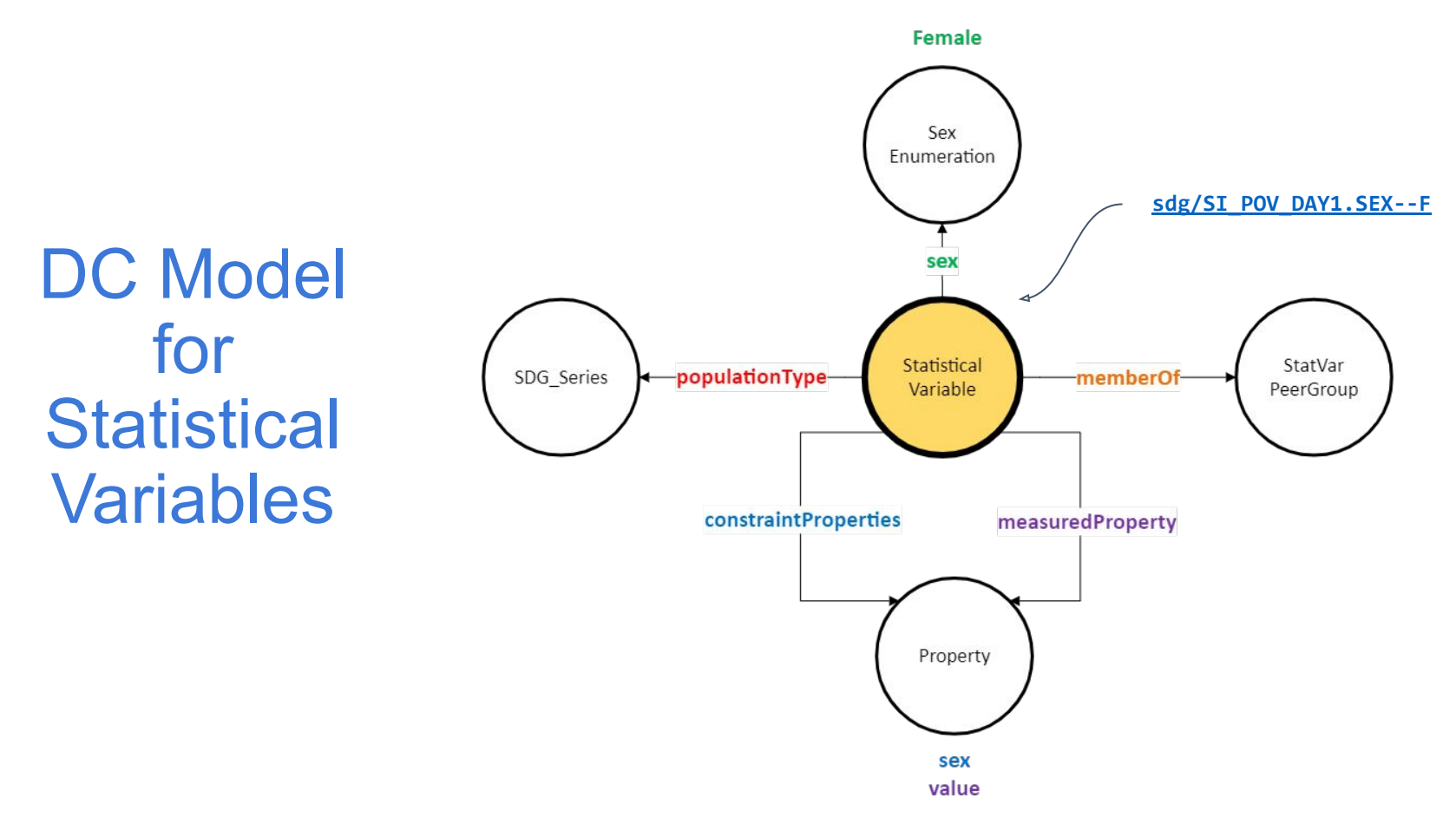

### From SDG "Series" to "Statistical Variable"

An indicator "Proportion of population below international poverty line" (SI\_POV\_DAY1) that is disaggregated only by sex, can be split into 3 slices or "Statistical Variables", namely:

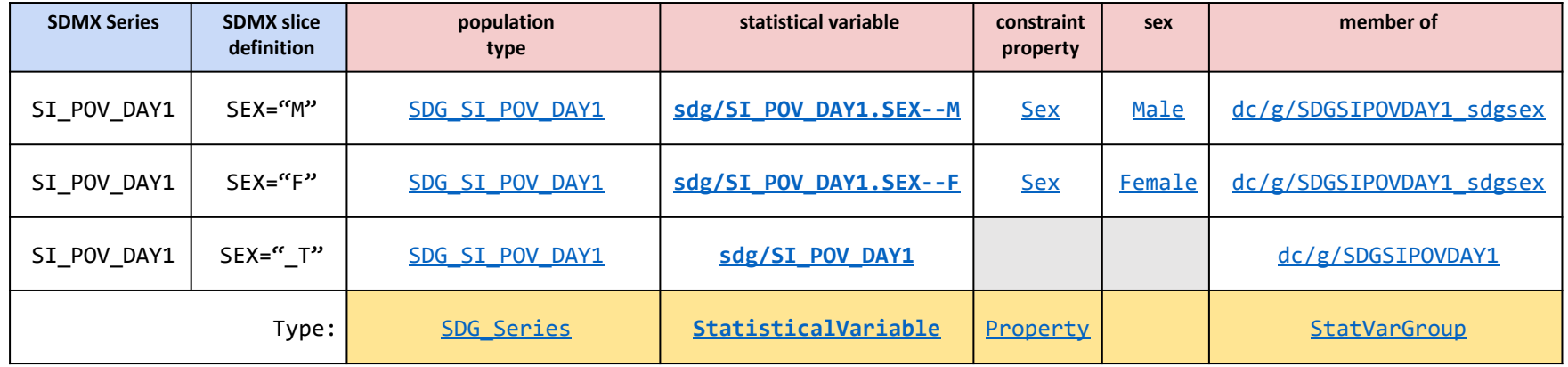

## Importing SDG Datasets into Data Commons

- Mapping SDG entities to Data Commons entities
- Map CSV content to graph model via Template MCF (TMCF) file

### Example: Mapping Between SDMX Code Lists and DC Enumerations

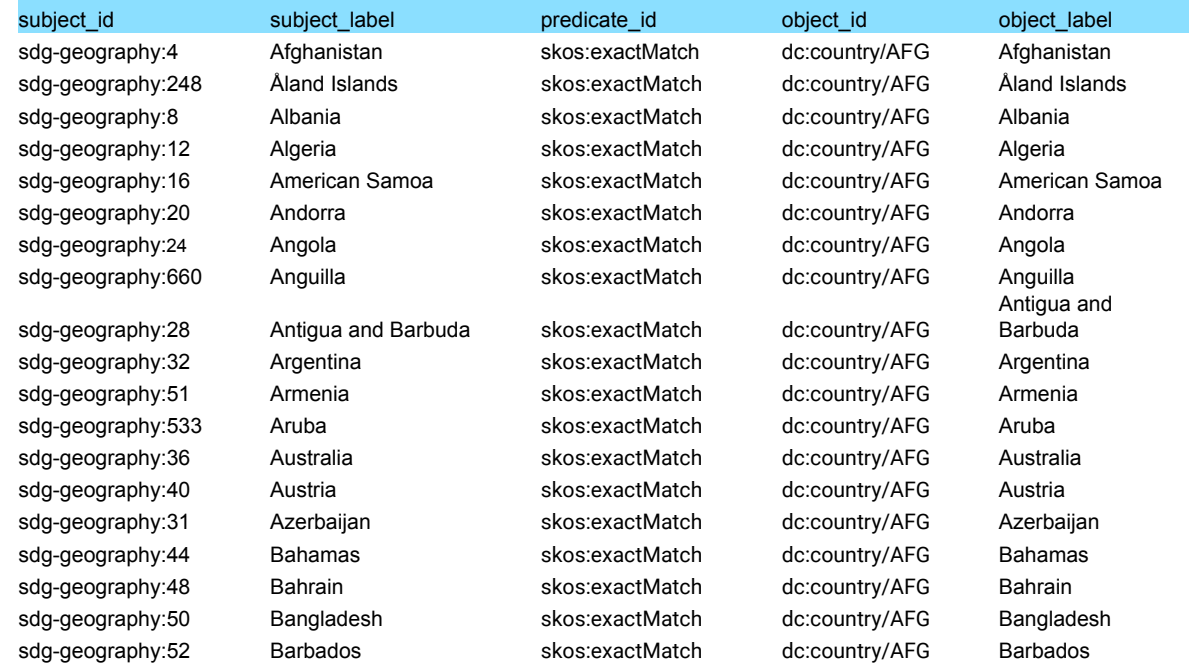

### Thank you! **Questions**

[datacommons.org](https://datacommons.org) [unstats.un.org/UNSDWebsite/undatacommons/sdgs](https://unstats.un.org/UNSDWebsite/undatacommons/sdgs)

## Appendix

## Farm Cover

#### The United States is one of the largest food producing countries

The US is one of the largest food producing countries in the world, with many people whose livelihood is dependent on farming. The central states have the most farmland cover, as illustrated in dark green.

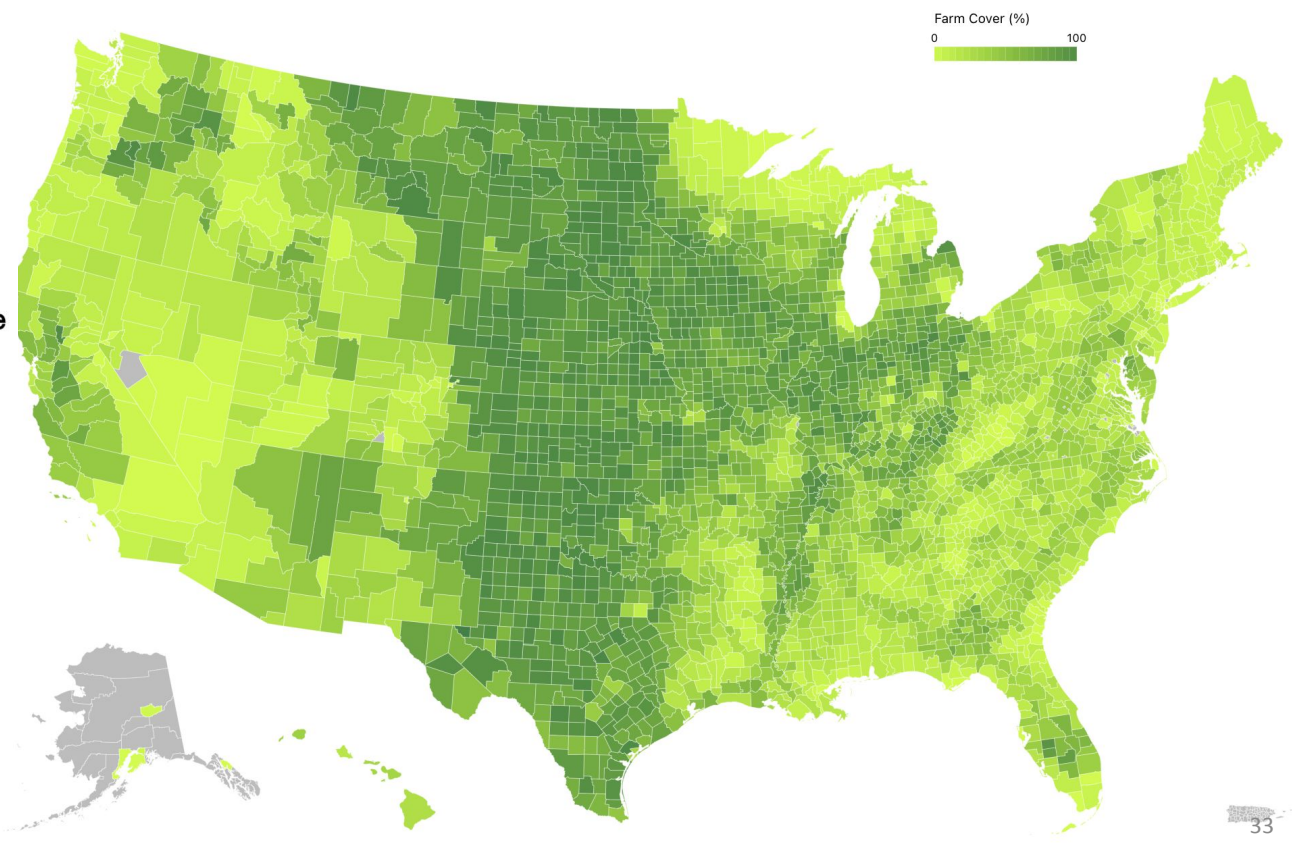

### Climate Change: Temperature

As temperatures increase, our food production environments will potentially face newer challenges.

This map is based on the estimated temperature results from the CMIP6 modeling ensemble, under the SSP245 scenario. This scenario assumes some climate protection measures will be taken and is considered a medium estimate.

The map shows the predicted difference in the average yearly maximum temperatures between 1980-2010 and 2040-2050. For more info on climate change models see our about <u>page</u>.

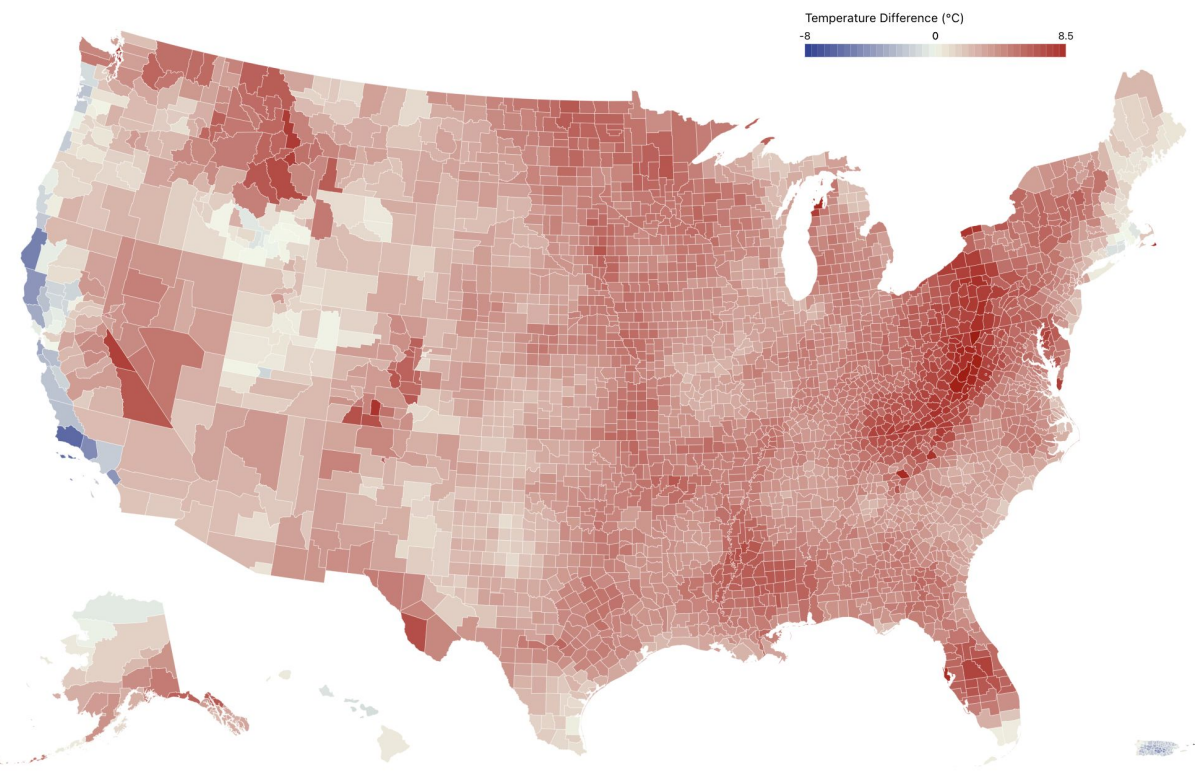

34

### Climate Change x Farm Cover

To illustrate farming regions in the US which may be most impacted by climate change, the map now highlights counties with more than 50% farm cover that have extreme projected temperature differences (increase of more than 4 degrees or decrease of more than 2 degrees Celsius).

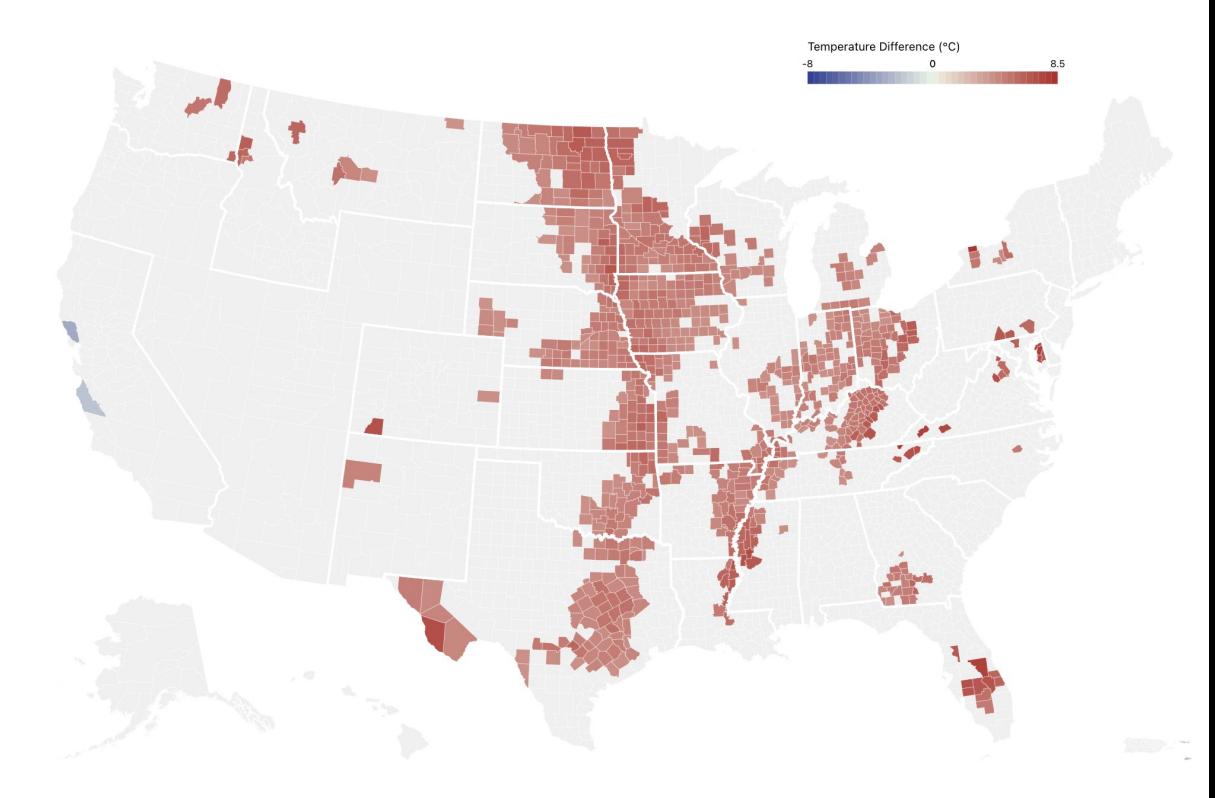

## Many Other Existing Inequities

#### **Hunger**

Households on Food Stamps Per **Capita** 

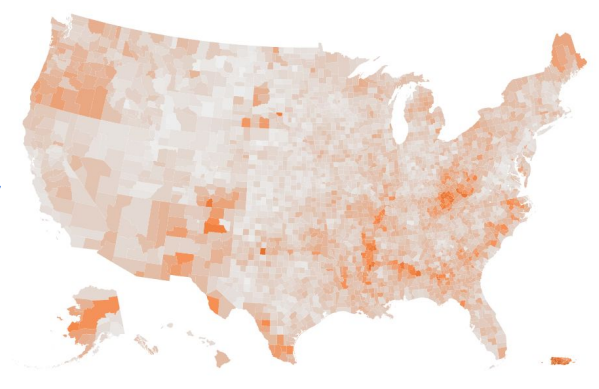

#### **Health Insurance**

Population without Insurance, Per **Capita** 

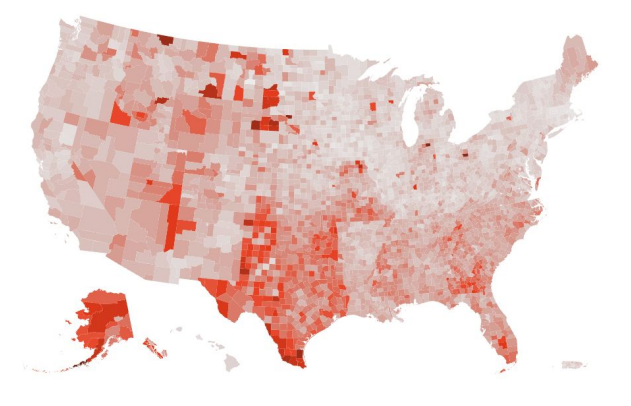

Population Living in Poverty, Per **Capita** 

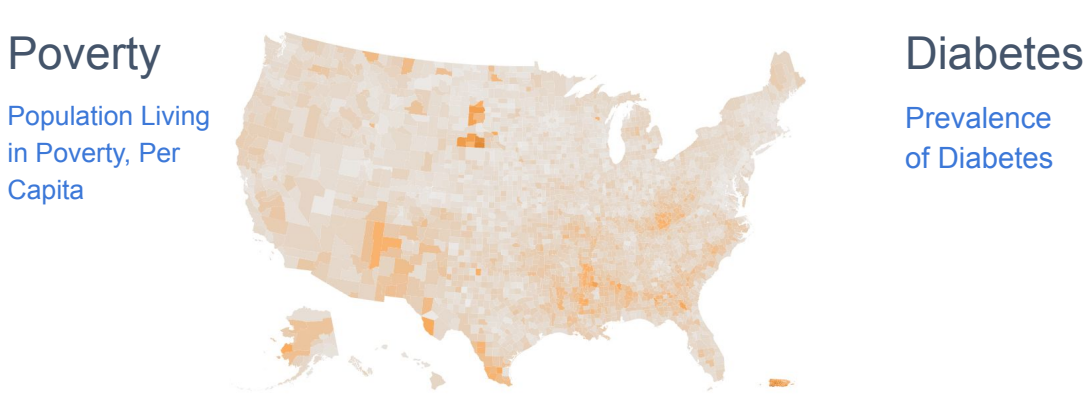

# **Prevalence**

of Diabetes

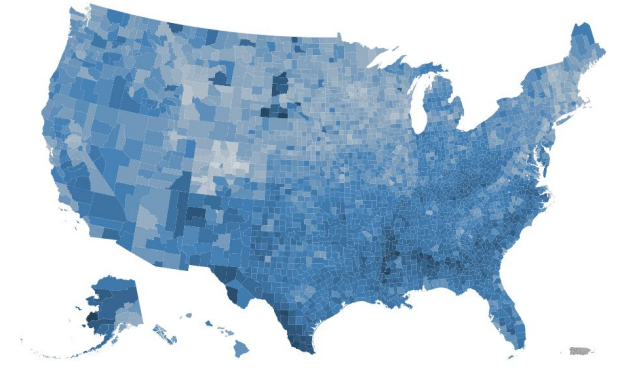

### SDMX ←→ Data Commons Semantics

- Natural Synergies with between SDMX Semantics and Data Commons Semantics
- Both organized around Time Series of (statistical) Observations about places/entities
- Concepts (dimensions, attributes) can be mapped to **properties** in the DC Knowledge Graph.
- Special/Custom relationships can easily be represented/encoded

## Existing SDMX Data in Data Commons

### 1. UN Stats: UN SDG data

- UN Stats API
- UN Stats git submodule which does much of the processing
- Geographical Entities and their relationship to each other (e.g. country contained in a region)
- Scripts:

https://github.com/datacommonsorg/data/tree/master/scripts/un/sdg

### 2. OECD

- Bulk import of a few hundred datasets
- OECD API
- Imported in a "schemaless" manner (minimal schema mappings)
- Scripts:

https://github.com/datacommonsorg/data/tree/master/scripts/oecd/sdmx

### UN Stats Data: Schema

Schema

- The series SDG < series code > is used as the StatisticalVariable populationType
- The TIME PERIOD dimension is used for observationDate
- The NATURE, OBS STATUS, and REPORTING\_TYPE dimensions are used for measurementMethod
- The UNIT MEASURE and BASE PERIOD dimensions are used for unit
- The UNIT\_MULT dimension is used for scalingFactor
- All other dimensions are used for the StatisticalVariable definition: for each dimension we define a new sdg <dimension> **property** and corresponding enumeration
- The StatisticalVariable dcid is formatted like sdg/<series code>.<dimension 1>--<value 1> <dimension 2>--<value 2>

## Sample Template Mappings

- **Preprocess data to produce a flat CSV**
- Map CSV headers to Data Commons properties

```
Node: E:SDG->EØtype0f: dcs:StatVar0bservation
variableMeasured: C:SDG->VARIABLE CODE
observationAbout: C:SDG->GEOGRAPHY CODE
observationDate: C:SDG->TIME PERIOD
value: C:SDG->OBS VALUE
unit: C:SDG->UNIT MEASURE
scalingFactor: C:SDG->UNIT_MULT
measurementMethod: C:SDG->MEASUREMENT METHOD
```
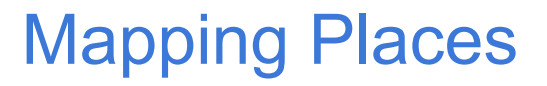

**unDataCode**,**unDataLabel**,**dcid**,dc\_name,containedInPlace,typeOf

**undata-geo:G00002290**,**Pakistan**,**country/PAK**,Pakistan,"[{'dcid': 'Earth', 'name': 'World'}, {'dcid': 'SouthernAsia', 'name': 'Southern Asia'}, {'dcid': 'asia', 'name': 'Asia'}]","[{'dcid': 'Country', 'name': 'Country'}]"

**undata-geo:G00129000**,**Eastern Europe**,**EasternEurope**,Eastern Europe (including Northern Asia),"[{'dcid': 'europe', 'name': 'Europe'}]","[{'dcid': 'UNGeoRegion', 'name': 'UNGeoRegion'}]"

## Data Example (OECD)

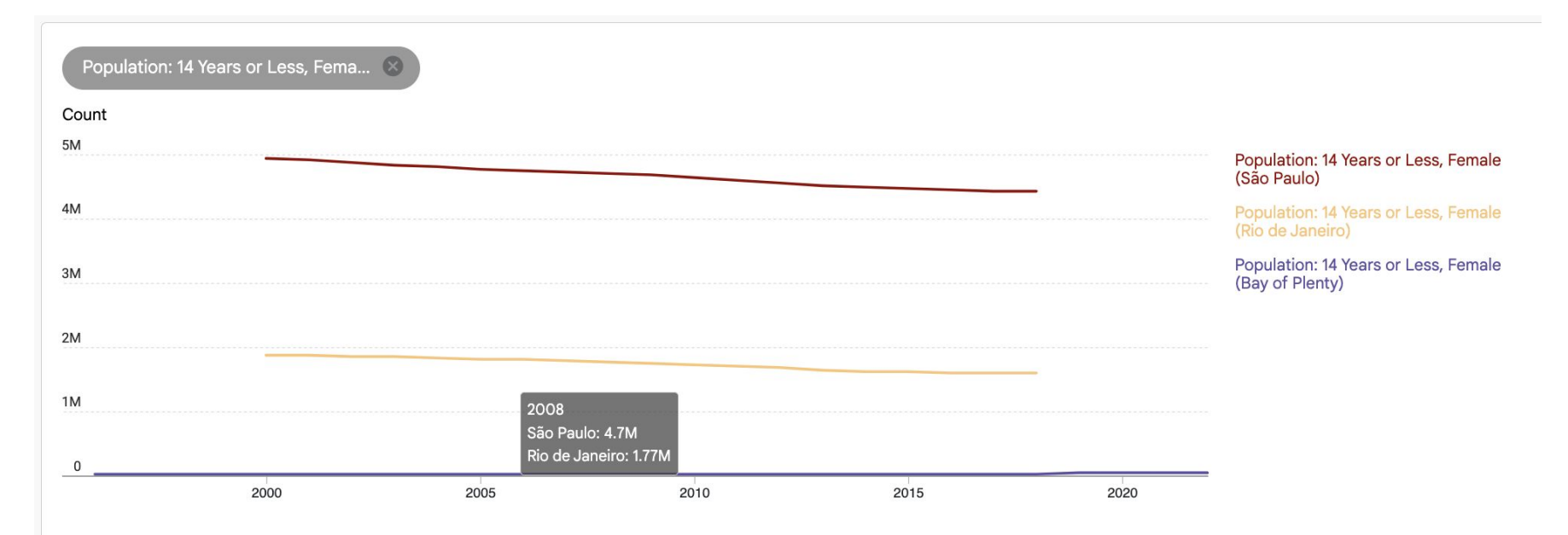

Data from stats.oecd.org Measurement method: OECDRegionalStatistics

Chart Options ^

## Interoperability and Data Modelling

- Interoperability is highly dependent on data and metadata modelling decisions and practices
- Same content can be represented in a variety of ways
- No single "right" way of representing information
- Some data structures are better suited for data exchange processes
- Others are better suited for analyzing and communicating data to users

## What is Data Modeling?

A process focused on:

- 1. Clearly and unambiguously **identifying things** that a dataset aims to capture
- 2. Selecting the key properties that should be captured to **describe those things** in a meaningful way
- 3. Deciding **how things relate** to each other
- 4. Deciding how this information should be **formally codified**